# **[Astuces pour une meilleure](https://www.lenetexpert.fr/astuces-pour-une-meilleure-gestion-de-le-reputation-annuaire-1-annuaire-1/) [gestion de l'e-réputation –](https://www.lenetexpert.fr/astuces-pour-une-meilleure-gestion-de-le-reputation-annuaire-1-annuaire-1/) [Annuaire +1 Annuaire +1](https://www.lenetexpert.fr/astuces-pour-une-meilleure-gestion-de-le-reputation-annuaire-1-annuaire-1/)**

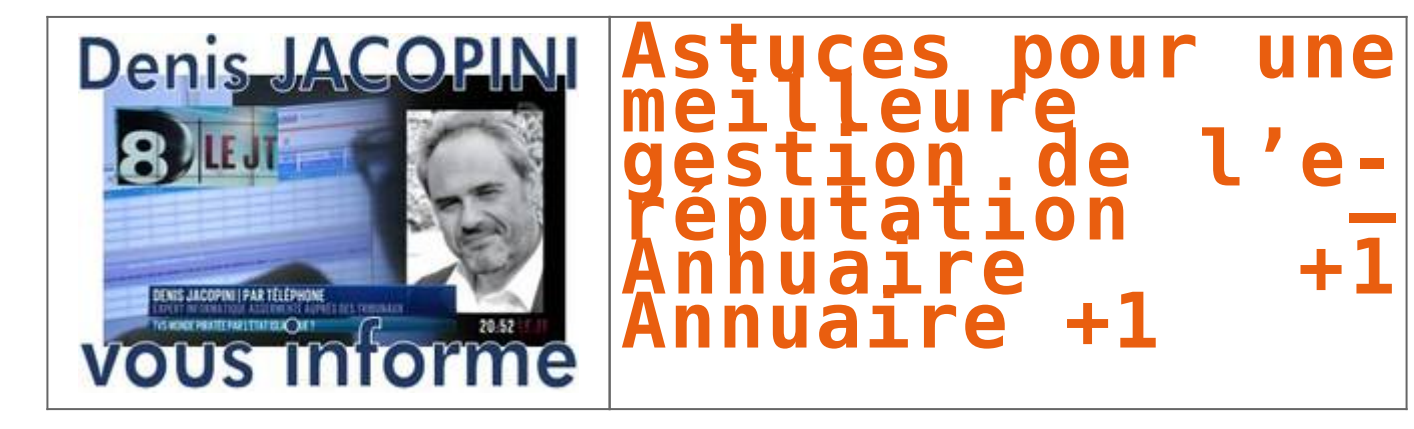

**L'e-réputation ne concerne plus les entreprises et les organisations de marque. Tout le monde peut disposer d'une image sur internet. En effet, avec ou sans permission, des sujets peuvent parler d'une personne notamment via des discussions, des images ou des vidéos. Or, dans ces discours et mauvaises appréhensions ne restent pas dans le monde virtuel. En fait, cela peut impacter la vie quotidienne, détruire des relations et même des carrières professionnelles. Heureusement que ce n'est pas une fatalité. L'e-réputation peut être géré et même utilisé à bon escient. Comment faire ?**

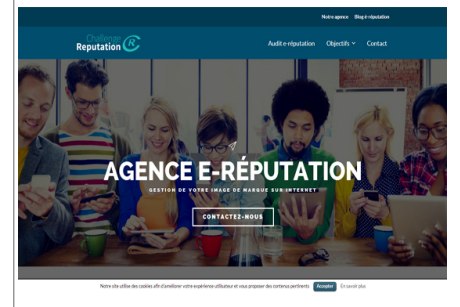

### **Ajouter de l'importance à son image**

quels que soient les documents ou fichiers qu'il faut mettre en ligne, il faut les prendre en conscience. CV, photos ou des commentaires faits sur les plateformes sociales, ils contribuent tous à l'e-réputation d'une personne. Bien que quelque peut inévitable, ces contenus sont les vitrines d'une personne, alors autant qu'elle lui ressemble. La meilleure façon est de ne jamais négliger son e-réputation. Tout ce qui est sur internet reste sur internet ! Telle est la règle.

### **Avoir un bon aspect de l'état des lieux**

Le mieux est d'évaluer son e-réputation le plus tôt possible. C'est très simple, il n'y a pas besoin de faire appel à une agence e-réputation pour avoir une idée de son e-réputation. Pour ce faire, il suffit de taper une requête sur la barre de recherche des moteurs de recherche. De porter une analyse sur au moins les deux premières pages (au lieu de rester sur la première). La suite consiste à vérifier s'ils coïncident avec l'image voulue, s'ils peuvent être lus  $|$ publiquement…

# **Penser à son avenir**

Les réseaux sociaux constituent en fait une bonne alternative pour constituer un réseau professionnel. Il y a également les sites dédiés avec qui, il faut prendre à l'avance des précautions. En fait, pour une candidature donnée les recruteurs ne s'arrêtent pas sur leur site. Ils peuvent étendre (et c'est bien compréhensible) leur recherche sur les autres plateformes sociales et même sur la totalité des moteurs de recherche. De même pour les amis Facebook par exemple, ce sont les personnes les plus susceptibles de devenir un danger pour un internaute. La situation n'est pas

toujours délibérément provoquée, par contre une identification sur une photo relatant une soirée vertigineuse entre élève et prof employer et employeur ne fait pas bon ménage. Pour éviter cette situation, il est indispensable de bien maitriser les paramètres (ce que peu de gens font également).

Après les constatations, les actions ! Quelle que soit la plateforme, il faut toujours vérifier les paramètres. Entreprendre des petites actions peut permettre à aider des problèmes plus graves. Comme le classement des amis par rapport au lien et relation partagée. Par exemple pour Facebook, cliquer sur rubrique confidentialité et choisir option « examiner les publications dans lesquelles vos amis vous identifient avant qu'elles n'apparaissent sur votre journal ».

## **Apparaitre ou ne pas apparaitre ?**

Telle est la question ! En premier lieu, demander le droit de ne faire aucune publication sur internet ! C'est toujours possible à faire, mais il faut prendre en compte les autres internautes qui peuvent toujours influer l'e-réputation. L'inconvénient réside alors dans le fait qu'il n'y aura que du mauvais contenu à l'encontre de la personne en question. Un autre inconvénient est que les recruteurs n'aiment pas trop les candidats qui sont trop discrets sur le web. Du coup, autant prendre le mal par les cornes ! Avoir le pouvoir de supprimer les contenus indésirables en contactant Google ou en faisant appel à une agence e-réputation.

 $\overline{\mathbf{x}}$ 

## [Réagissez à cet article](#page--1-0)

Source : *[Astuces pour une meilleure gestion de l'e-réputation](http://www.annuaireplus1.fr/listing/astuces-meilleure-gestion-de-reputation/2) [– Annuaire +1 Annuaire +1](http://www.annuaireplus1.fr/listing/astuces-meilleure-gestion-de-reputation/2)*